## **Free Library Instruction**

## **Carpenter Library: April, May, June 2013 See our website (www.wakehealth.edu/library) for Class Information & Individual Assistance Topics and Contacts, under Classes**

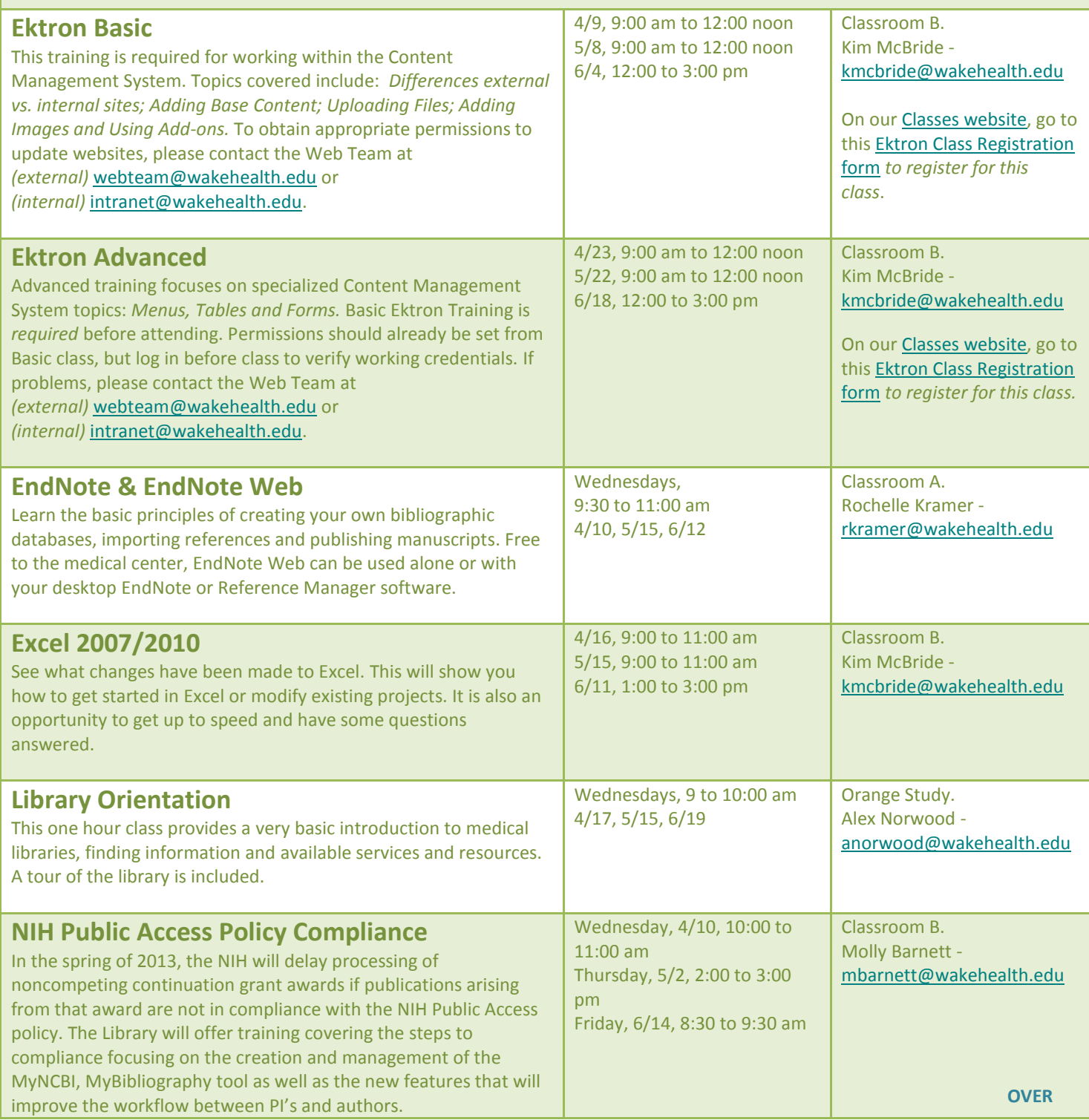

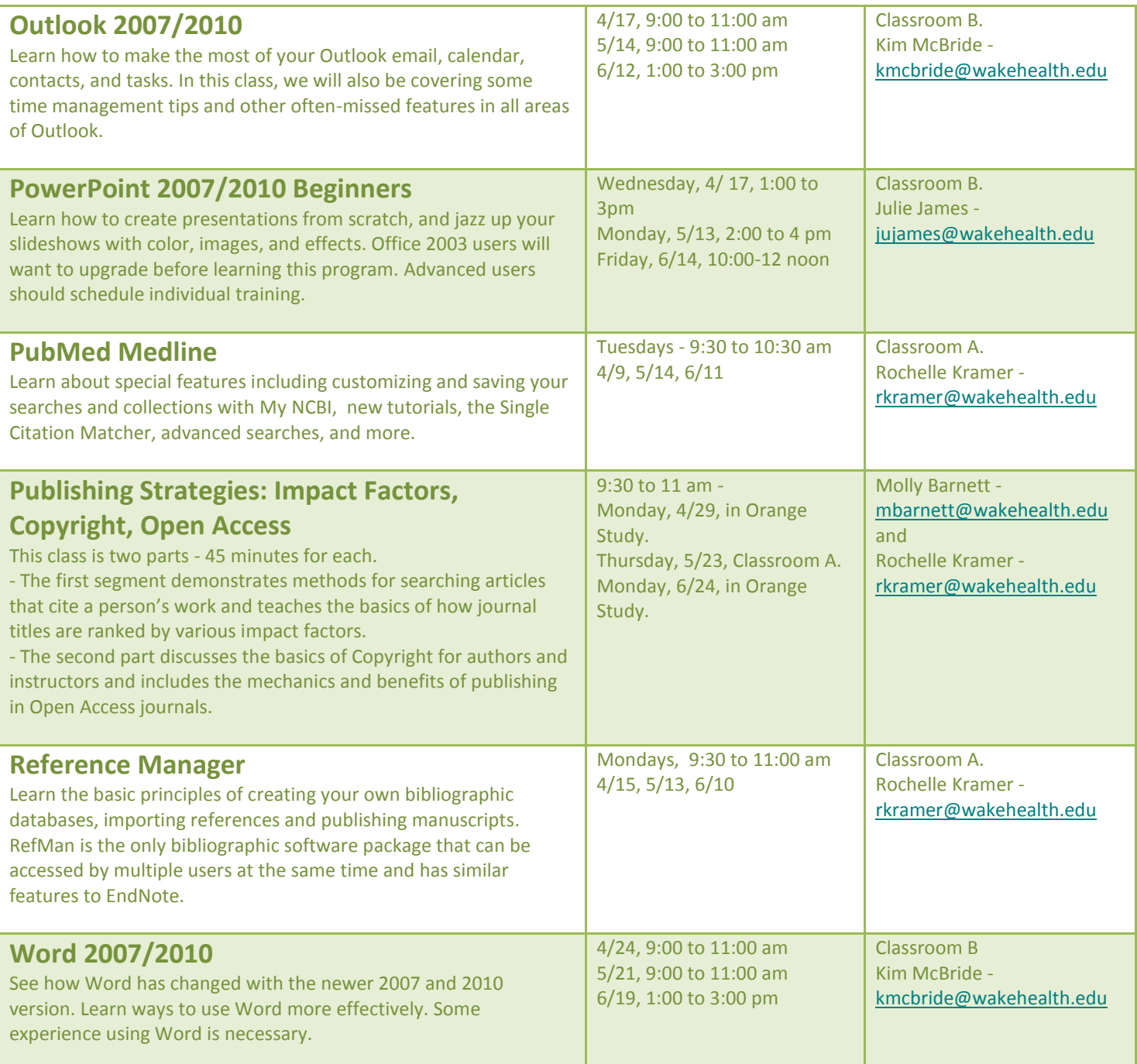

**Questions or registration, please contact anorwood@wakehealth.edu**

**Microsoft Office training tutorials - office.microsoft.com/training**

**See The Right Click, www.therightclickinc.com/ to schedule with them.**